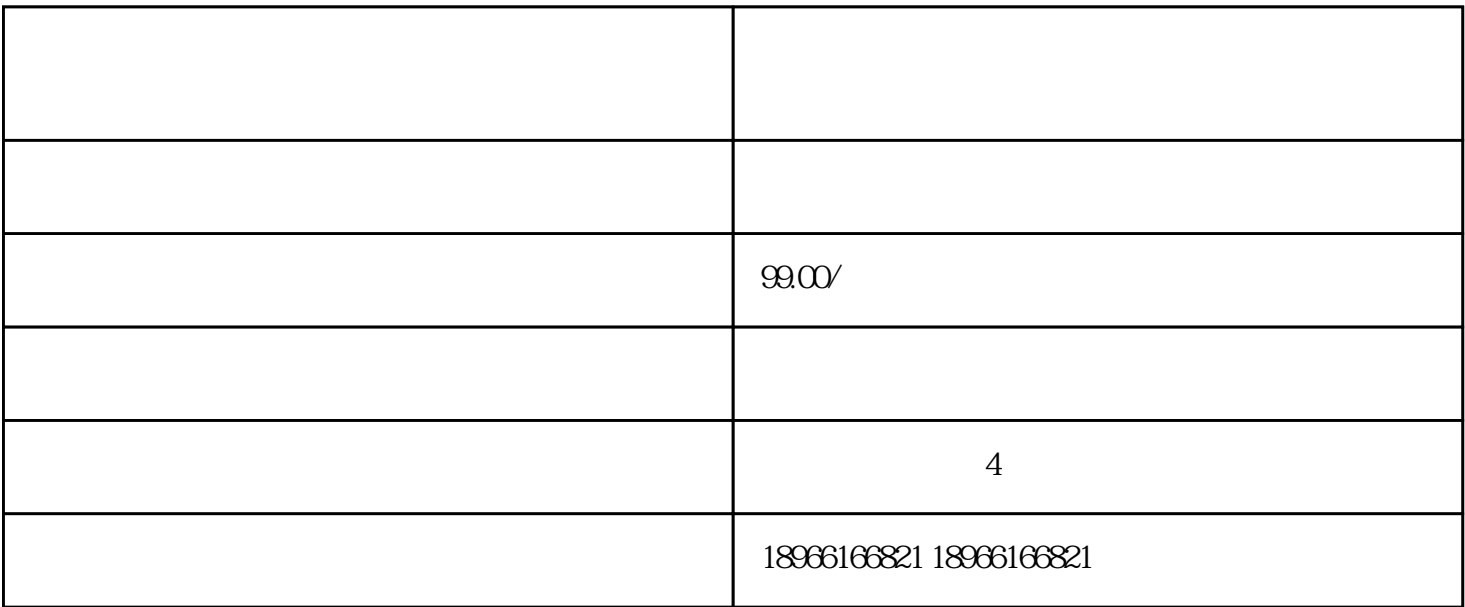

 $34$ 

 $2-3$ 

 $\overline{?}$ 

 $\mathcal{L}_{\mathcal{M}}$  , where  $\mathcal{L}_{\mathcal{M}}$  is a strong density  $\mathcal{L}_{\mathcal{M}}$  , where  $\mathcal{L}_{\mathcal{M}}$ 

2、做好选款

 $\overline{\phantom{a}}$ 

 $1$